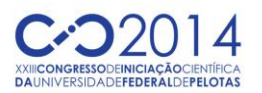

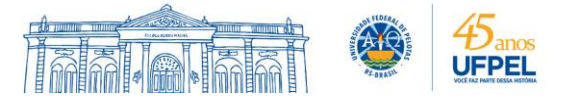

# **MODELAGEM DE FLUXO EM MEIOS POROSOS: APLICAÇÃO DE SOTWARES PARA A RESOLUÇÃO DE EXEMPLOS PRÁTICOS**

# <u>RUI SÉRGIO SARAIVA DUARTE JUNIOR<sup>1</sup>;</u> RICARDO GIUMELLI MARQUEZAN<sup>2</sup>

*<sup>1</sup>Universidade Federal de Pelotas– ruiduarte.eg@gmail.com <sup>2</sup> Universidade Federal de Pelotas – rgmarquezan@yahoo.combr*

## **1. INTRODUÇÃO**

A hidrogeologia é um ramo das geociências, mais especificamente da geologia, que consiste no estudo das águas subterrâneas quanto a sua ocorrência, volume, qualidade e movimento. Pode ser considerado como água subterrânea, todo aquele volume de água contido no solo, portanto, compreender as características das rochas e suas relações estratigráficas e estruturais permite compreender o processo de infiltração da água no subsolo. Ainda a partir deste estudo podem ser entendidas tanto a forma como as unidades geológicas armazenam e transmitem a água subterrânea quanto às influências nos seus aspectos relativos à quantidade e qualidade.

Feitosa (2000) afirma que um pouco mais de 97% da água doce disponível no planeta encontra-se no subsolo e, portanto menos de 3% da água potável disponível da Terra provém das águas de superfície.

Para poder outorgar a captação e uso da água subterrânea é necessário primeiro saber quanta água existe no subsolo e quanto disso é possível retirar do mesmo. Isso torna necessário o conhecimento das características físicas de sistema aquífero que a contenha água. Porosidade e permeabilidade são os principais atributos que controlam o fluxo subterrâneo em meios porosos.

A porosidade pode ser considerada como sendo os espaços vazios que um aquífero contém. Em rochas sedimentares esses poros são geralmente espaços entre. Segundo Feitosa (2000) a porosidade de uma rocha pode ser calculada por meio da equação 1 abaixo, onde "η" é a porosidade total, "V $\vee$ " é o volume de vazios e "V" é o volume total.

$$
\eta = V_v / V \tag{1}
$$

Todavia, para realmente caracterizar o volume útil de espaços vazios é preciso rmedir a porosidade efetiva da rocha. Representada pelo símbolo "η<sub>e</sub>" a porosidade será igual ao volume de água drenado por gravidade  $(V_d)$  de uma amostra em estudo dividido pelo volume total da rocha (v), tal como pode ser visto na equação 2 abaixo.

$$
\eta_{\rm e} = V_{\rm d}/\,\mathrm{v} \tag{2}
$$

Da diferença entre a η e a η<sub>e</sub> verifica-se que em regimes naturais de fluxo por gravidade certa quantidade de água fica retida entre os poros. Essa propriedade é chamada de Retenção Específica (Re). Essa diferença entre o volume total de água que pode estar contido em um aquífero e o volume total que pode ser extraído que justifica o estudo do fluxo subterrâneo e a modelagem do mesmo, pois a viabilidade econômica de um projeto deste tipo está atrelada ao quanto de água será possível produzir dentro de um determinado período de tempo, ou seja, a sua vazão.

Decorrente do supracitado, como propriedade fundamental para a compreensão do fluxo subterrâneo, tem-se a condutividade hidráulica. Esta variável, relativa permeabilidade consiste na mensuração do quanto à água é capaz de fluir dentro de um aquífero. Sua caracterização é mais bem compreendida através da Lei de Darcy, Segundo Feitosa (2000), Darcy ao

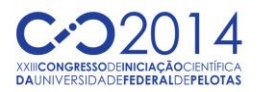

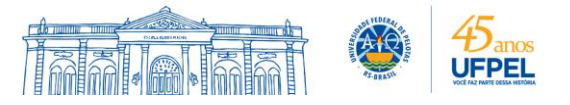

estudar escoamento de água em filtros de areia concluiu que a vazão (Q) do escoamento era proporcional à seção transversal do filtro e também à diferença de cargas hidráulicas (*h1 e h2),* entre os poços de medição de nível d'água (piezômetros); Darcy ainda verificou que a vazão era inversamente proporcional à distância (L) entre os piezômetros 1 e 2. Com base nisso Darcy formulou a equação 3 apresentada abaixo. Nela verifica-se que "*h1"* é a carga hidráulica no piezômetro 1, "*h2"* é a carga hidráulica no piezômetro 2, "L" é a distância entre os piezômetros 1 e 2, "A" é a área da seção transversal do cilindro, "Q" é a vazão constante que passa pelo cilindro e, finalmente, "K" é o coeficiente de proporcionalidade, chamado condutividade hidráulica.

$$
Q = KA [(h_2 - h_1)/L]
$$
 (3)

A lei de Darcy pode ser generalizada para escoamentos em mais de uma direção (escoamento tridimensional) alcançando exemplos práticos de fluxo de água subterrânea nos aquíferos. Para tanto, a fórmula inicialmente desenvolvida, apresentada na equação 3 pode ser revista da forma apresentada nas equações 4, 5, 6, e 7, onde "q" é o vetor velocidade aparente formado por componentes nas três direções principais de anisotropia (x, y, e z), "K" é o tensor condutividade hidráulica e "grad(h)" é o gradiente de carga hidráulica que indica como a mesma varia ao longo de cada uma das três direções. O sinal negativo da equação 5 indica que o fluxo da água ocorre no sentido das menores cotas altimétricas. Por sua vez, o "grad(h)" é um operador que indica a variação de uma grandeza escalar ao longo de cada um dos eixos. Este operador (vetor) caracteriza a variação de uma função no espaço, indicando o sentido de sua máxima variação direcional, tanto em módulo quanto em direção.

$$
q = Q/A = K\Delta h \qquad (4)
$$
  
\n
$$
q = -K \cdot \text{grad}(h) \qquad (5)
$$
  
\n
$$
\text{grad}(h) = (\partial h/\partial x)i + (\partial h/\partial y)j + (\partial h/\partial z)k \qquad (6)
$$
  
\n
$$
\text{Logo} \qquad q = -K(\partial h/\partial x)i + (\partial h/\partial y)j + (\partial h/\partial z)k \qquad (7)
$$

De posse das afirmações acima expostas é possível inicial a apresentação de um exemplo prático de modelagem de fluxo subterrâneo, produzida através do software PMWin 5.1. Esta modelagem visa apresentar um mapa com a representação gráfica de linhas equipotenciais do nível dágua em uma área em estudo considerando que ela seja transpassada por um rio e que constantemente três poços de bombeiem água da camada mais inferior A coluna estrátigráfica do local é composta por três camadas, a superior e a inferior aquíferas e a intermediária de baixa permeabilidade

#### **2. METODOLOGIA**

A criação de um novo modelo dentro do *Software* PMWin 5.1 permite que propriedades e condições de contorno sejam atribuídas no modelo da exata forma que melhor se representem a área. O estudo foi feito com a determinação de uma malha que dividiu a área em seções. Isso foi seguida da classificação do tipo de camada (se confinada ou não) inferência de cotas de seus limites e definição das condições de contorno.

Foram ainda definidos os seguintes parâmetros para o modelo: escala de tempo utilizada, tipos de carga hidráulica e suas posições espaciais, condutividade hidráulica horizontal, condutividade hidráulica vertical, e porosidade efetiva. A vazão de bombeamento de cada poço foi definido como sendo 500  $m^3$ /dia.

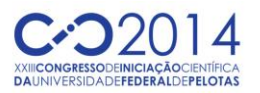

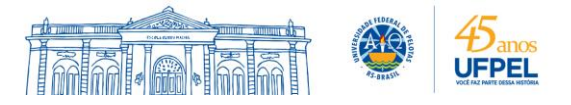

Esses dados foram compilados e processados através do algoritmo ModFlow e no programa PMWin 5.1 estes foram extraídos e apresentados. O algoritmo ModFlow compila os dados e através dos conceitos e equações apresentados na introdução gera um vetor de fluxo para cada bloco e também os generaliza produzindo uma representação do fluxo na área. Considerando que a água flui naturalmente para locais onde a energia potenciométrica é menor é possível estudar a região com o mapa com linhas equipotenciais dos níveis d'água na área. Então, após esses procedimentos, foi realizada a interpretação dos dados obtidos.

## **3. RESULTADOS E DISCUSSÃO**

A modelagem da área em estudo resultou no mapa apresentado na figura 1. Em uma primeira análise percebe-se uma feição bastante importante quando se estuda a ação de bombeamento de aquíferos: os cones de depressão. Em geral, toda vez que se produz um bombeamento de um fluido é gerado na superfície do mesmo um cone de depressão com rebaixamento em direção ao bombeamento imposto. Essa depressão que ocorre tem seus raios e graus de inclinações variáveis, decorrentes tanto da taxa de vazão produzida pelo bombeamento, quanto pelas características intrínsecas do meio, tais como porosidade e permeabilidade.

A primeira coisa que se constata ao verificar ainda a figura 1 é que o raio de influência de um poço não alcança o de outro, fazendo assim com que eles não interajam diretamente. Também. percebe-se que mesmo havendo um bombeamento, o sentido de fluxo do aquífero como um todo não é alterado, uma vez que continua fluindo de leste pra oeste (com raras exceções junto aos pontos de explotação de água, onde é natural que o fluido migre em direção a zona de menor pressão). Com isso, fica evidente em um primeiro momento, que não há uma tão grande influência dos poços sobre a área.

Verifica-se que os raios de influência dos poços não produzem alterações na superfície piezométrica junto às margens do rio. Com isso fica intrinsecamente dito que o aquífero continua cedendo água ao rio, e que com isso a vulnerabilidade do mesmo não é aumentada, pois caso isso ocorresse, se algum contaminante fosse liberado na área e alcançasse o escoamento superficial, quase que automaticamente o aquífero também seria contaminado.

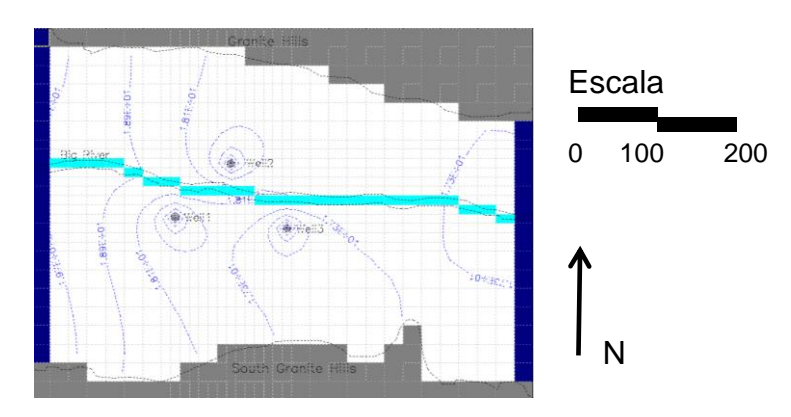

Figura 1 – Mapa apresentado a linhas equipotenciais do nível da água na área estudada com a atuação de 3 poços de bombeamento com vazão de 500  $m<sup>3</sup>/dia$ 

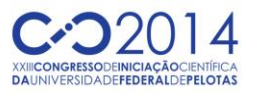

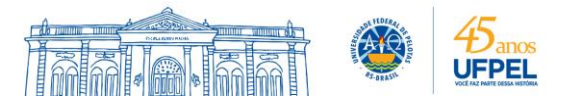

Propondo primeiro a analise o raio de influência de cada poço após o período de 10 anos. Segundo a figura 2, nota-se que, decorrente da proximidade dos poços com o rio, eles já buscam partículas que estariam primeiramente próximas a base do mesmo. Com isso muitas das linhas de fluxo tendem a terminar junto à base do mesmo. Percebe-se ainda que essa captura de partículas tenda a ocorrer de maneira quase homogênea, em todas as direções a partir de cada uma das fontes de captação. Dentro de um período de 10 anos o raio de influência do poço, quando se fala do raio de capacidade captura de partículas, não alcança distâncias muito grandes.

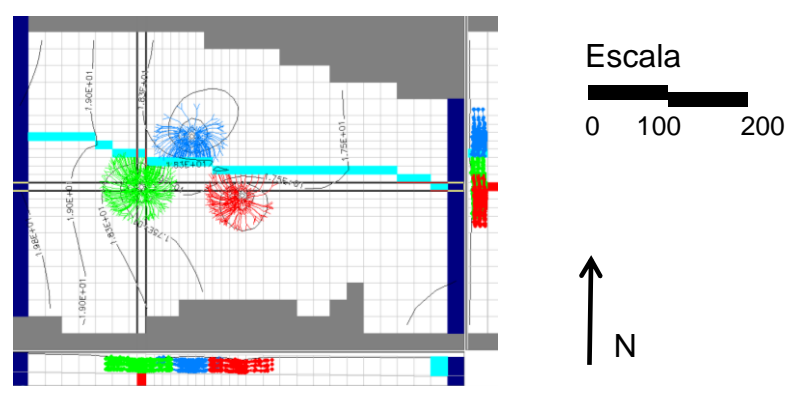

Figura 2 - Raio de ação dos poços após 10 anos

# **4. CONCLUSÕES**

O trabalho de modelagem computacional hidrogeológica consiste em uma atividade que permite realizar importantes previsões sobre como um meio irá se comportar. É necessário entender que no âmbito da hidrogeologia, aquíferos devem ser considerados como meios vulneráveis, que devem ser protegidos para que assim continuem a garantir a sustentabilidade do fornecimento de água de qualidade aos mais diversos usos.

Se considerarmos o sistema aquífero em questão percebe-se que os poços não possuem influencia entre si em seus cones de depressão, mas que em um prazo muito longo, eles interagiriam através dos pontos de onde buscariam a água a ser bombeada.

# **5. REFERÊNCIAS BIBLIOGRÁFICAS**

CLEARY, R. W. & CLEARY, T. Aplicações de microcomputadores em hidrologia e poluição de águas subterrâneas". **ANAIS DO 5º CONGRESSO BRASILEIRO DE ÁGUA**, São Paulo, ABAS, 1988, p. 186-195.

FEITOSA, F. A. C. **Hidrogeologia, Conceitos e Aplicações**. 2º Edição. Fortaleza - CE: CPRM, 2000.

TODD, D. K., MAYS, L.W. **Grondwater Hydrology.** Third Edition. New York - USA, John Willey & Sons, Inc, 2005